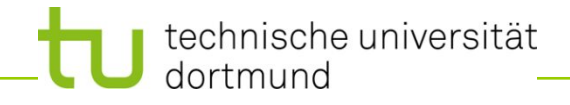

# **Einführung in die Programmierung**

**Wintersemester 2020/21**

**Kapitel 4: Zeiger**

M.Sc. Roman Kalkreuth

Lehrstuhl für Algorithm Engineering (LS11) Fakultät für Informatik

technische universität dortmund

# **Inhalt**

- Zeiger
- Zeigerarithmetik
- Zeiger für dynamischen Speicher
- Anwendungen

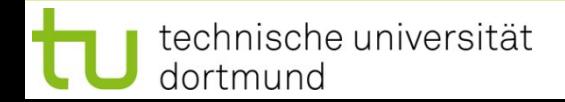

- Fehlermöglichkeiten immens groß
- Falsch gesetzte Zeiger  $\Rightarrow$  Verfälschte Daten oder Programmabstürze

## **Aber:**

- Machtvolles Konzept
- Deshalb genaues Verständnis unvermeidlich!
- Dazu müssen wir etwas ausholen ...
- Speicherplätzen sind fortlaufende Nummern zugeordnet: **Adressen**
- Datentyp legt Größe eines Datenobjektes fest
- Lage eines Datenobjektes im Speicher bestimmt durch Anfangsadresse
- **Zeiger** = Datenobjekt mit Inhalt (Größe: 8 Bytes**\***)
- Inhalt von Zeigern wird interpretiert als Adresse eines **anderen** Datenobjektes

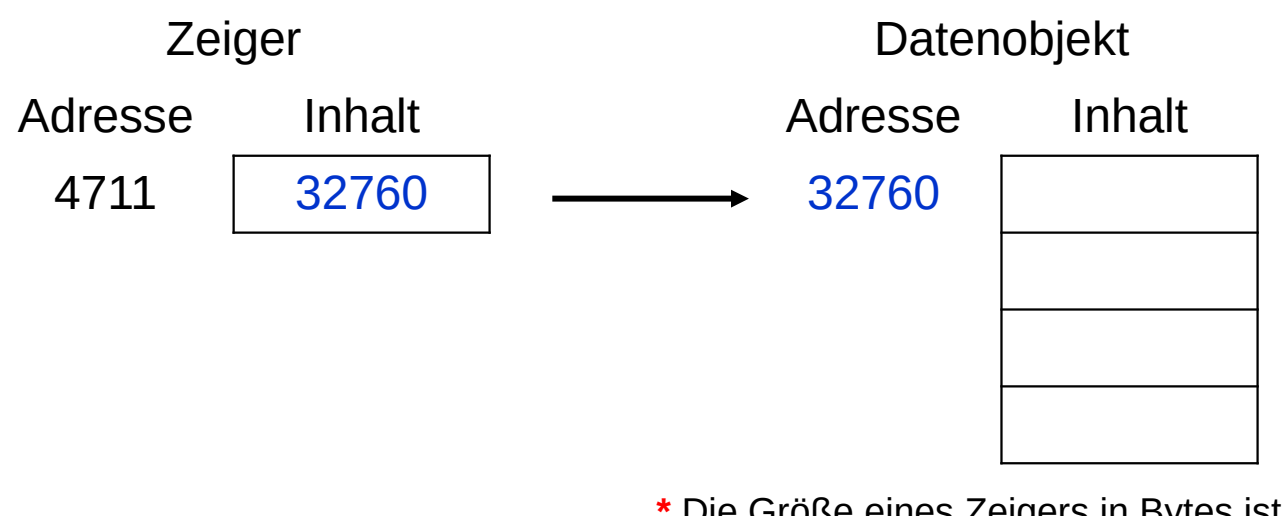

**\*** Die Größe eines Zeigers in Bytes ist **rechnerabhängig**, z.B. 4 Bytes auf 32-Bit-Rechnern oder 8 Bytes auf 64-Bit-Rechnern.

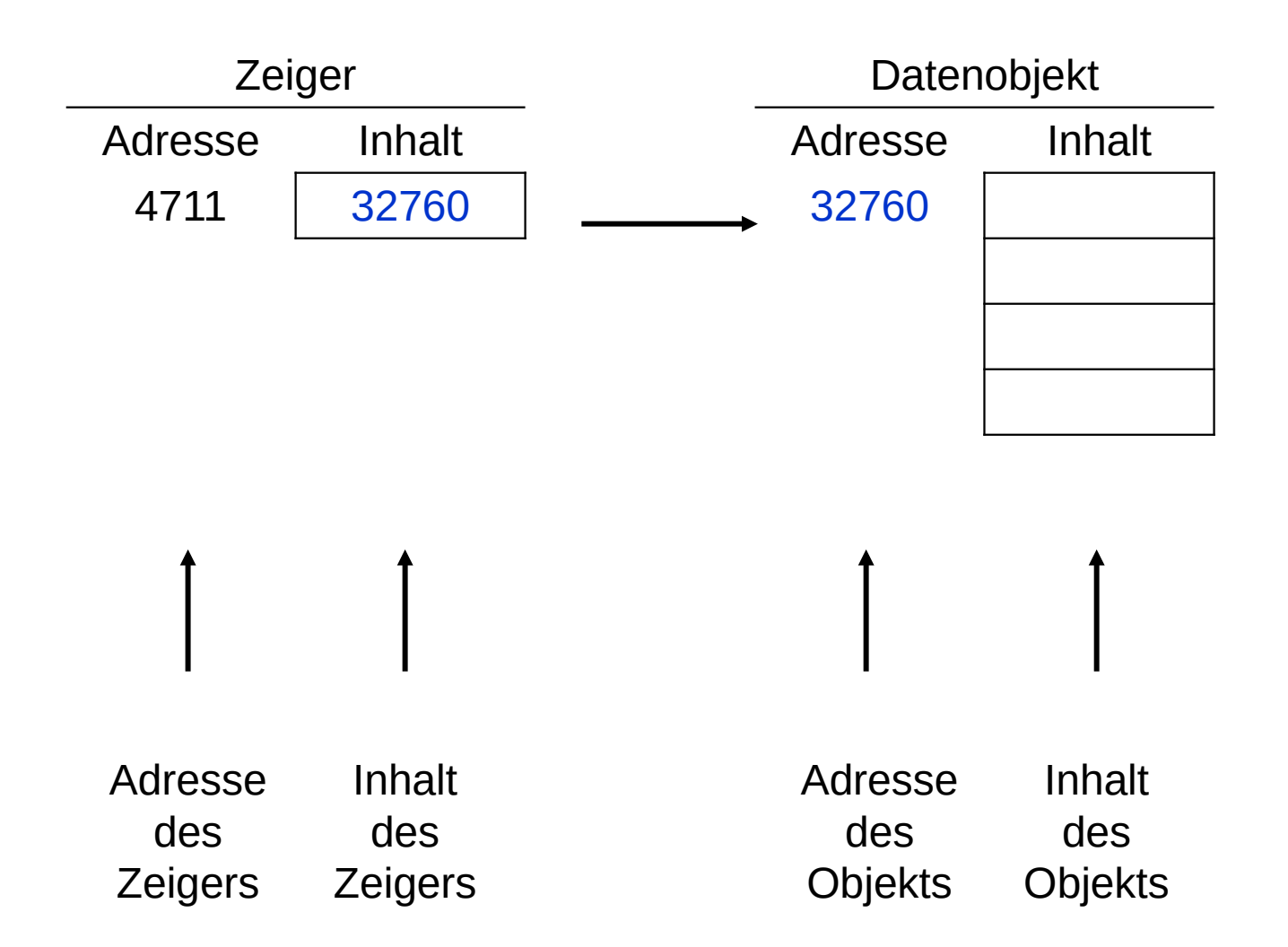

**Beispiel:** Visitenkarte

Hugo Hase

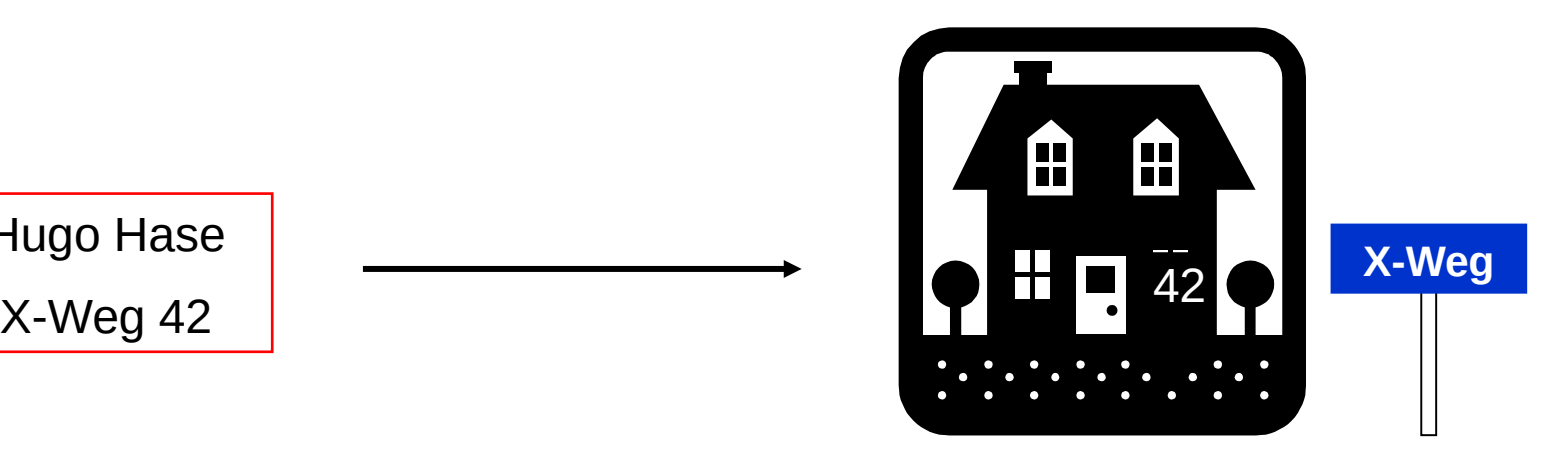

Zeiger

Objekt

Inhalt: Adresse X-Weg 42

Inhalt: Hugo Hase

technische universität dortmund

## **Zeiger: Wofür?**

- Weiterreichen eines Zeigers einfacher als Weiterreichen eines Datenobjekts
- Verschieben eines Zeigers einfacher / effizienter als Verschieben eines **Datenobjekts**
- etc.

## **Datendefinition:**

Datentyp **\***Bezeichner;

**→** reserviert 8 Bytes**\*** für einen Zeiger, der auf ein Datenobjekt vom Typ des angegebenen Datentyps verweist

## **Beispiel:**

● **double Umsatz; double \*pUmsatz;** "Herkömmliche" Variable vom Type **double** Zeiger auf Datentyp **double**

**\*** wie zuvor erwähnt: Größe eines Zeigers ist **rechnerabhängig**

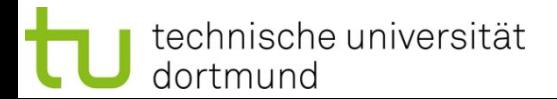

dortmund

**\*** wie zuvor erwähnt: Größe eines Zeigers ist **rechnerabhängig**

e<br>B

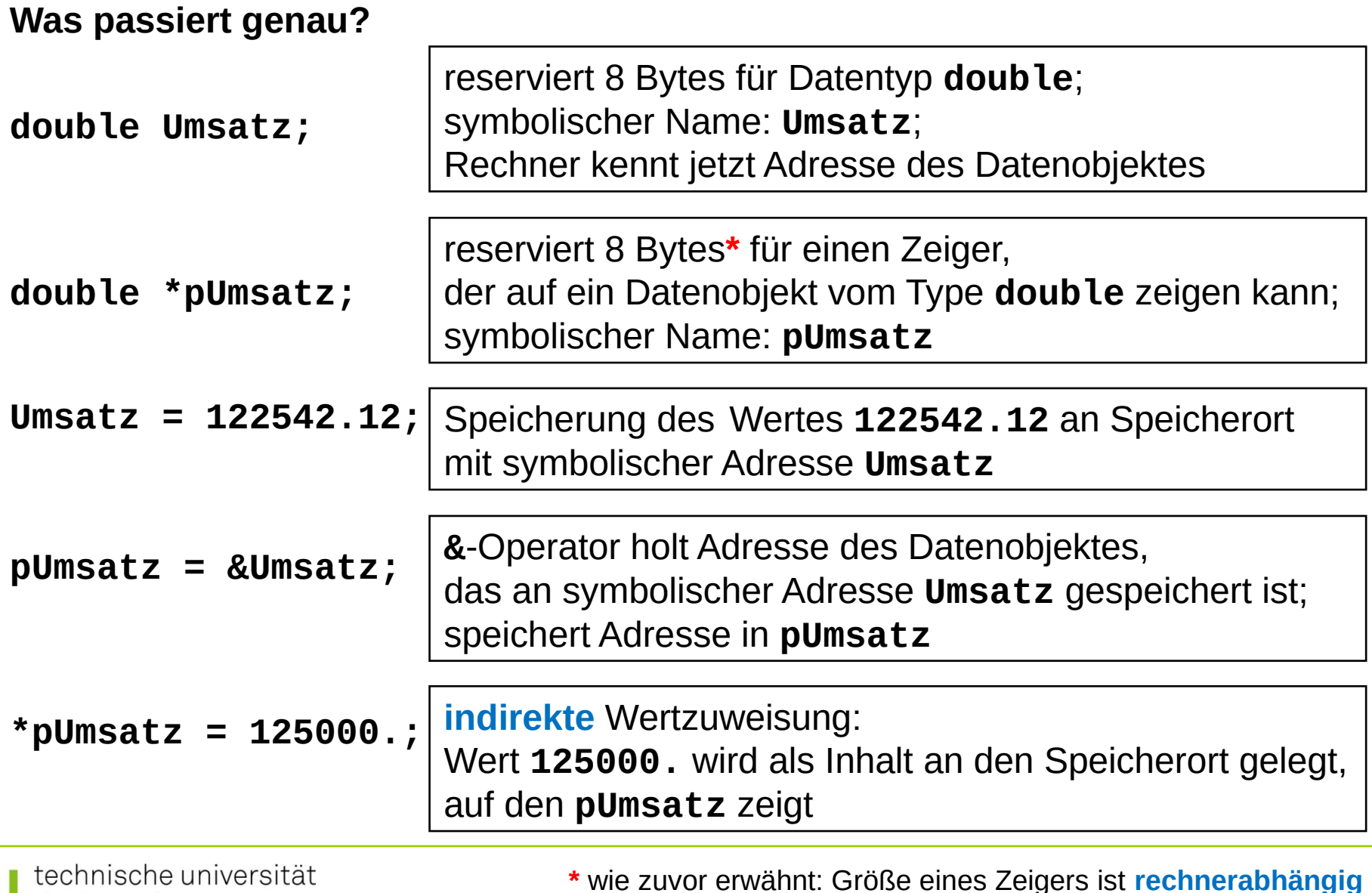

#### **Zwei Operatoren: \* und &**

- **\***-Operator:
	- mit Datentyp: Erzeugung eines Zeigers **double \*pUmsatz;**
	- mit Variable: Inhalt des Ortes, an den Zeiger zeigt **\*pUmsatz = 10.24;**
- **&**-Operator:

ermittelt Adresse des Datenobjektes **pUmsatz = &Umsatz;**

### **Wie interpretiert man Datendefinition richtig?**

Man lese **von rechts nach links**!

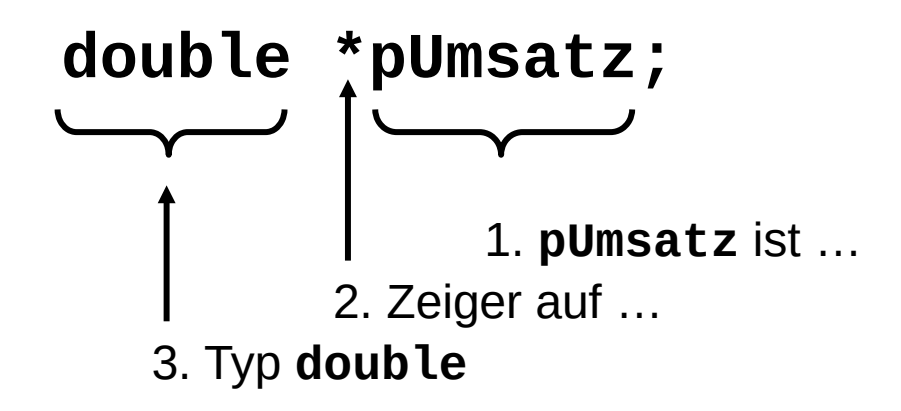

**Kapitel 4**

#### **Initialisierung**

Sei bereits **double Umsatz;** vorhanden:

```
double *pUmsatz = &Umsatz;
```
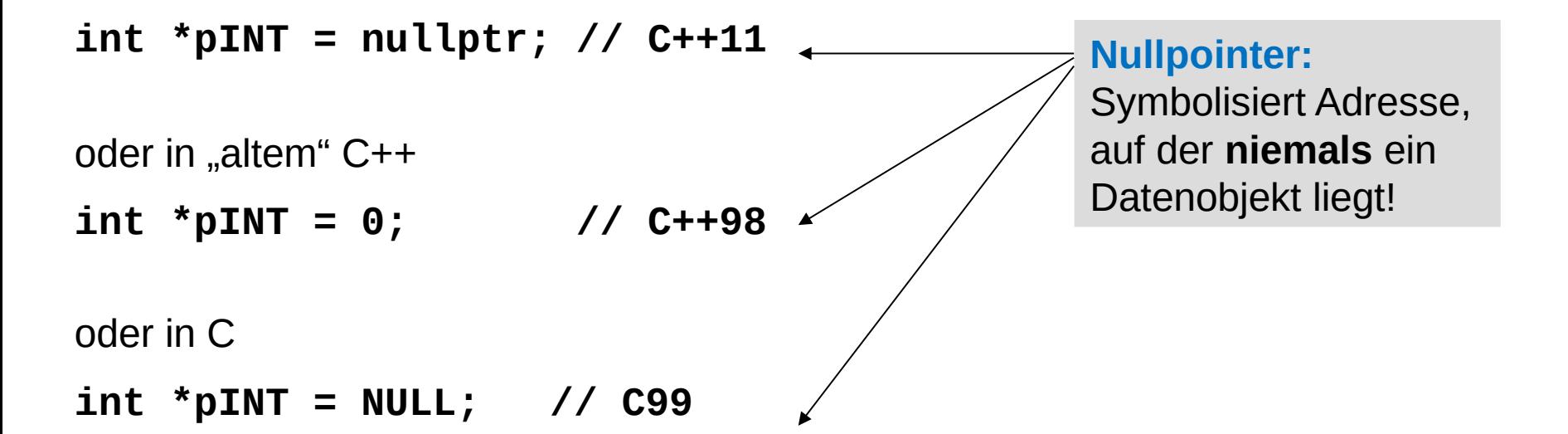

**Verwendung Nullzeiger:** Zeiger zeigt auf Nichts, er ist "leer".

**Zeiger**

#### **Beispiele:**

double a **=** 4.0**,** b **=** 5.0**,** c**;** c **=** a **+** b**;** double **\***pa **= &**a**, \***pb **= &**b**, \***pc **= &**c**; \***pc **= \***pa **+ \***pb**;**

double x **=** 10.**;** double y **= \*&**x**;**

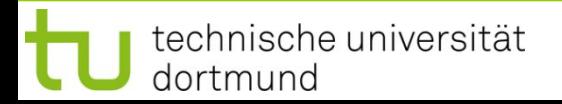

### **Typischer Fehler:**

```
double *widerstand;
  *widerstand = 120.5;
```
Dem Zeiger wurde **keine Adresse** zugewiesen!

Er zeigt also "irgendwohin":

a) Falls in geschützten Speicher, dann **Abbruch** wg. Speicherschutzverletzung  $\blacktriangleleft$ 

b) Falls in nicht geschützten Speicher, dann **Veränderung anderer Daten**! **Folge**: Seltsames Programmverhalten, schwer zu diagnostizierender Fehler T

**Unterscheidung**

**Zeiger auf konstante Daten** 

char const **\***text **=** "Hallo"**;**

von rechts nach links gelesen: "text ist ein Zeiger auf constante(s) char

**→** Zeichenkettenketten-Literale (hier: "Hallo") liegen in einem Speicherbereich, auf den das Programm nicht verändernd zugreifen kann!

text

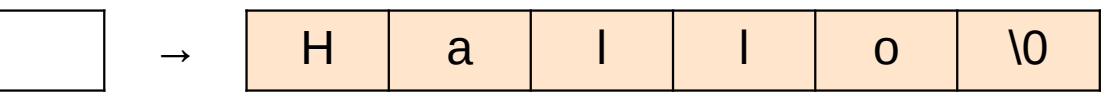

● **konstante Zeiger**

```
double * const cpUmsatz = &Umsatz;
```
v.r.n.l.: cpUmsatz ist constanter Zeiger auf Datentyp double

Schlüsselwort **const** gibt an, dass Werte nicht verändert werden können.

Zwei Schreibweisen:

const int  $a = 1$ ; identisch zu int const  $a = 1$ ;

- $\rightarrow$  konstanter Integer
- → da Konstanten kein Wert zuweisbar, **Wertbelegung bei Initialisierung**

Verschiedene Schreibweisen können zu Verwirrungen führen (besonders bei Zeigern)

am besten konsistent bei einer Schreibweise bleiben!

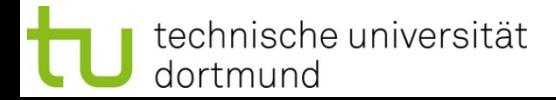

### **Fragen:**

- 1. Was ist konstant?
- 2. Wo kommt das Schlüsselwort **const** hin?

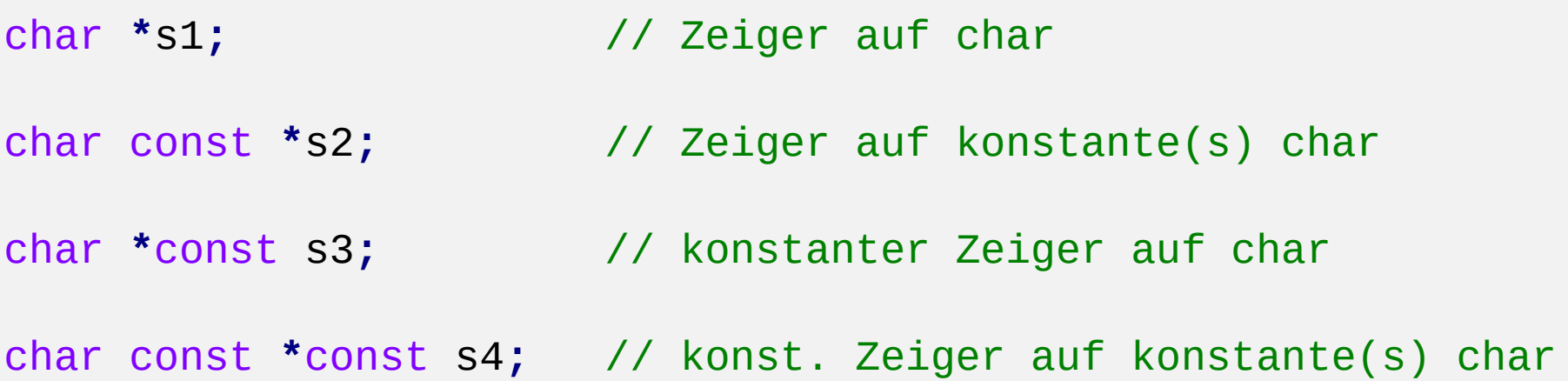

## **Sinnvolle Konvention / Schreibweise:**

Konstant ist, was **vor** dem Schlüsselwort **const** steht!

⇒ Interpretation der Datendefinition / Initialisierung **von rechts nach links** 

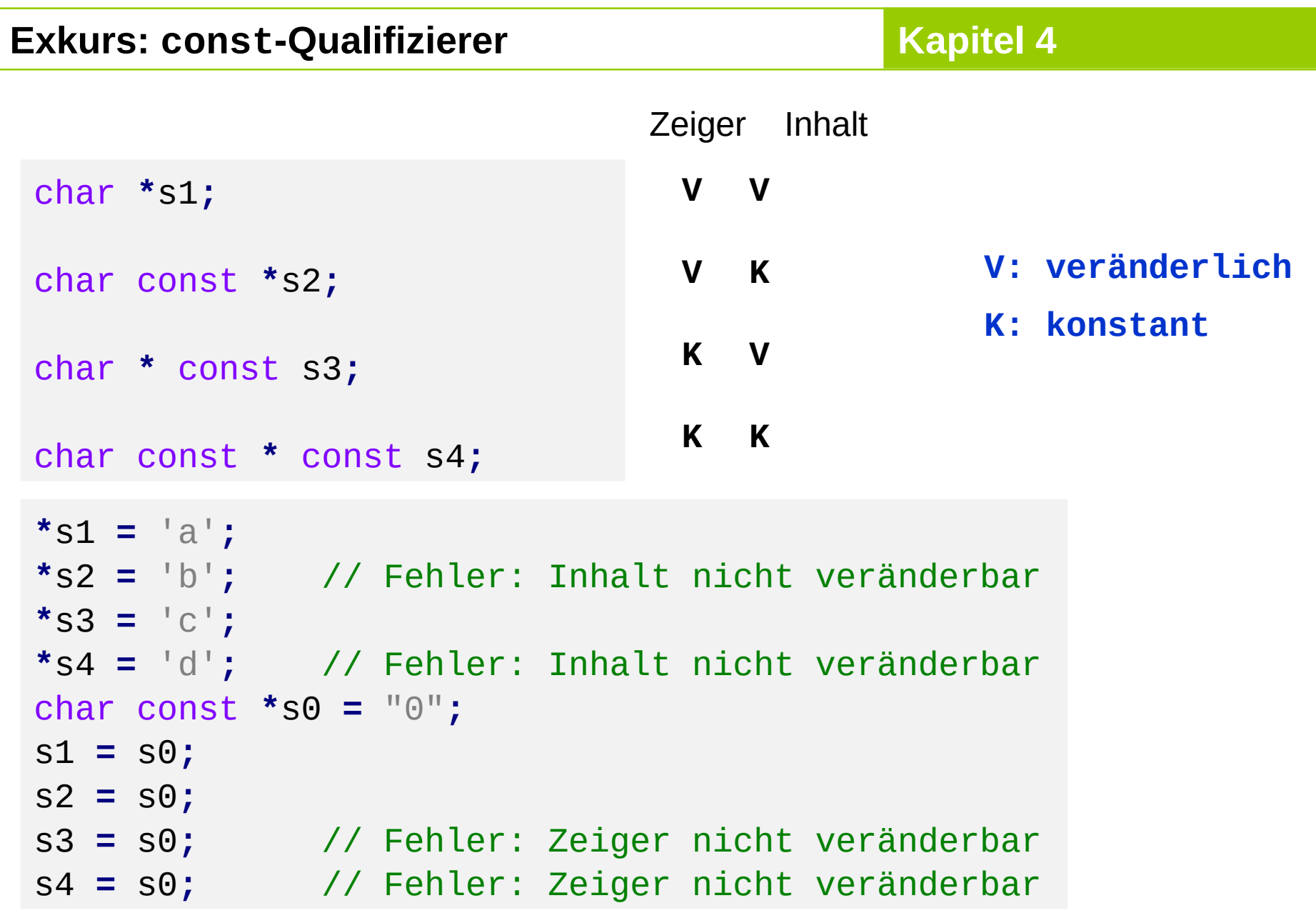

**Zeiger**

**Unterscheidung**

● **Veränderliche Zeiger**

```
double x = 2.0, y = 3.0, z = 7.0, s = 0.0, *ptr;
double x = 2.0, y = 3.0, z = 7.0, s = 0.0,
*ptr;
ptr = &x;
ptr = &x;
s += *ptr;
s += *ptr;
ptr = &y;
ptr = &y;
s += *ptr;
s += *ptr;
ptr = &z;
ptr = &z;
s += *ptr;
s += *ptr;
```
**ptr** nimmt nacheinander verschiedene Werte (Adressen) an, **s** hat am Ende den Wert 12.0

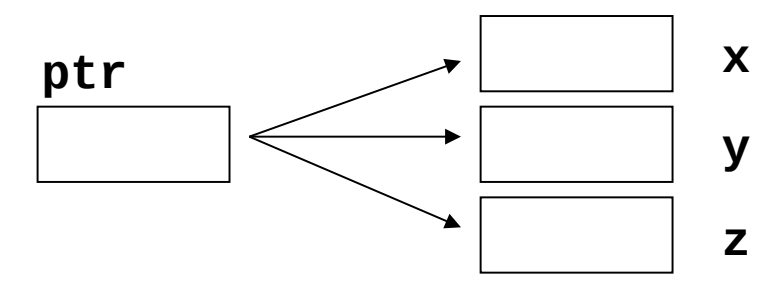

### **Zeigerarithmetik**

Sei **T** ein beliebiger Datentyp in der Datendefinition **T \*ptr;** und **ptr** ein Zeiger auf ein Feldelement eines Arrays von Typ **T**

z.B.: int a**[] = {** 100**,** 110**,** 120**,** 130 **}, \***ptr**;** ptr **= &**a**[**0**];**

Dann bedeutet:

 $ptr = ptr + 1;$  oder  $+ptr;$ dass der Zeiger **ptr** nun auf das **nächste** Feldelement zeigt. *analog:*

 $ptr =ptr - 1;$  oder --ptr;

Zeiger **ptr** zeigt dann auf das **vorherige** Feldelement.

#### **Zeigerarithmetik**

## **Achtung:**

T val**;** T **\***ptr **= &**val**;** ptr **=** ptr **+** 2**;**

In der letzten Zeile werden **nicht** 2 Bytes zu **ptr** hinzugezählt, sondern **2 mal die Speichergröße des Typs T**.

Das wird auch dann durchgeführt, wenn **ptr** nicht auf Array zeigt.

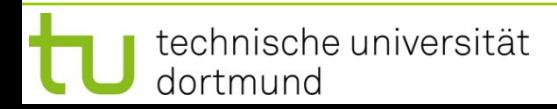

#### **Zeigerarithmetik: Beispiel**

```
int a[] = { 100, 110, 120, 130 }, *pa, sum = 0;
pa = &a[0];
sum += *pa + *(pa + 1) + *(pa + 2) + *(pa + 3);
```

```
struct KundeT {
   double umsatz;
   float skonto;
};
KundeT Kunde[5], *pKunde;
pKunde = &Kunde[0];
int i = 3;
*pKunde = *(pKunde + i);
```
Größe des Datentyps **KundeT**:  $8 + 4 = 12$  Byte

Sei **pKunde == 10000**

Dann**(pKunde + i) == 10036**

#### **Zeigerarithmetik**

```
char const *quelle = "Ich bin eine Zeichenkette";
int const maxZeichen = 100;
char ziel[maxZeichen], *pz = &ziel[0];
// Länge der Zeichenkette
char const *pq = quelle;
while (*pq != '\0') pq++;
int len = pq - quelle;
if (len < maxZeichen) {
   // Kopieren der Zeichenkette
   pq = quelle;
   while (*pq != '\0') {
     *pz = *pq;
     pz++; pq++;
   }
}
*pz = '\0';
                                                 Kommentar
                                                - Kommentar
                                                     Das geht
                                                     Das gehier"!
                                                            später!
```
technische universität dortmund

#### **Zeiger auf Datenverbund (struct)**

```
struct punktT { int x, y; };
punktT punkt[1000];
punktT *ptr = punkt;
```
punkt**[**0**].**x **=** 10**;** punkt**[**2**].**x **=** 20**;** punkt**[**k**].**x **=** 100**;**

 $\Leftrightarrow$ 

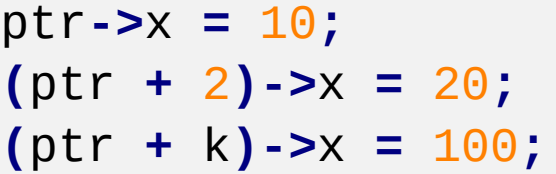

### **(\*ptr).x** ist identisch zu **ptr->x**

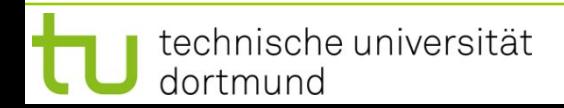

# **Zeiger**

**Kapitel 4**

### **Aufgabe:**

Lese zwei Vektoren reeller Zahlen der Länge n ein.

$$
a = (a_1, \ldots, a_n) \qquad b = (b_1, \ldots, b_n)'
$$

Berechne das Skalarprodukt …

$$
\sum_{i=1}^{n} a_i \cdot b_i
$$

 $\sim$ 

… und gebe den Wert auf dem Bildschirm aus!

## **Lösungsansatz:**

# Vektoren als Arrays von Typ **double**.

n darf höchstens gleich der Arraygröße sein; testen und ggf. erneute Eingabe!

```
#include <iostream>
using namespace std;
int main() {
   unsigned int const nmax = 100;
   unsigned int i, n;
   double a[nmax], b[nmax];
   // Dimension n einlesen und überprüfen
   do {
     cout << "Dimension ( n < " << nmax << " ): ";
     cin >> n;
   } while (n < 1 || n > nmax);
(Fortsetzung folgt …) Datendefinition double a[nmax] OK, 
                                    weil nmax eine Konstante ist!
```
Ohne **const**: Fehlermeldung! z.B. "Konstanter Ausdruck erwartet"

Der aktuelle GNU-C++- Compiler erlaubt Folgendes:

```
#include <iostream>
int main() {
   int n;
   std::cin >> n;
   double a[n];
   a[0] = 3.14;
   return 0;
}
```
**Aber:** Der Microsoft-C++-Compiler (VS 2003) meldet einen Fehler.

Variable Arraygrenzen sind nicht Bestandteil des C++-Standards!

Verwendung von Compiler-spezifischen Spracherweiterungen führt zu Code, der **nicht portabel** ist!

Das ist nicht wünschenswert!

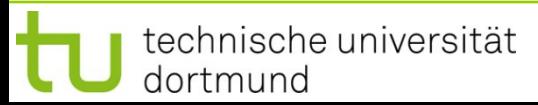

```
#include <iostream>
int main() {
   int n;
   std::cin >> n;
   double a[n];
   a[0] = 3.14;
   return 0;
}
```
**Also:** Bei Softwareentwicklung nur Sprachelemente des C++-Standards verwenden.

Bei GNU-Compiler: Option **-pedantic**

**https://www.iso.org/standard/68564.html** C++-Standard **ISO/IEC 14882:2017** z.B. als PDF-Datei erhältlich für 198 CHF

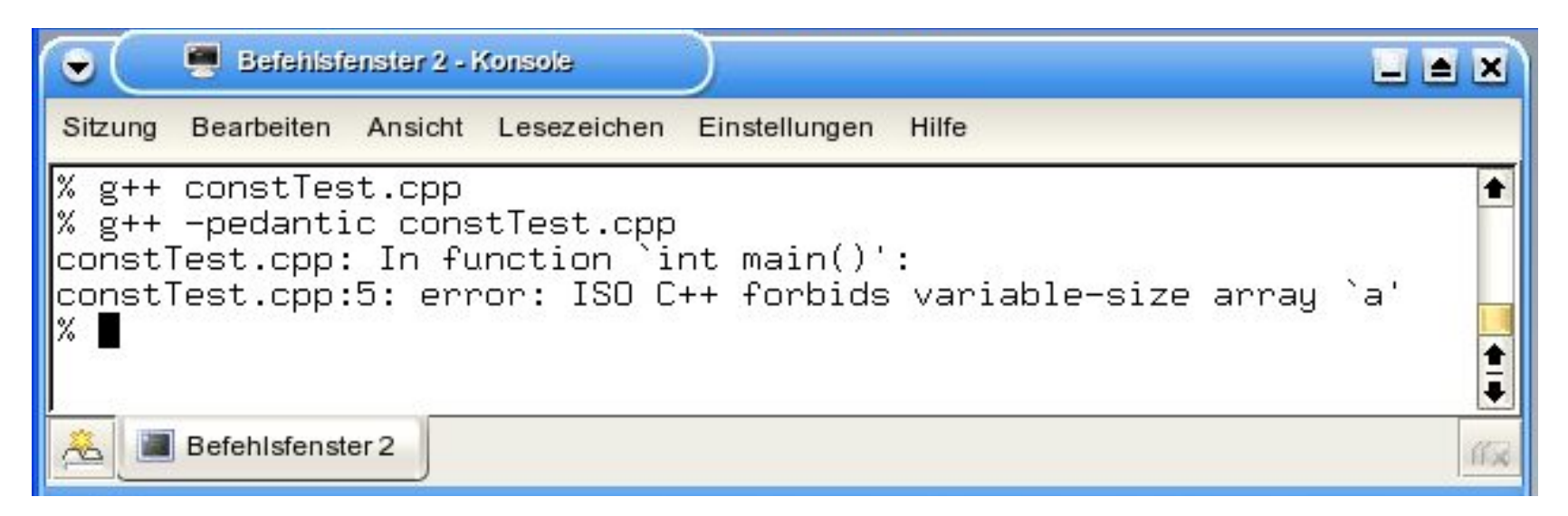

## **Zeiger**

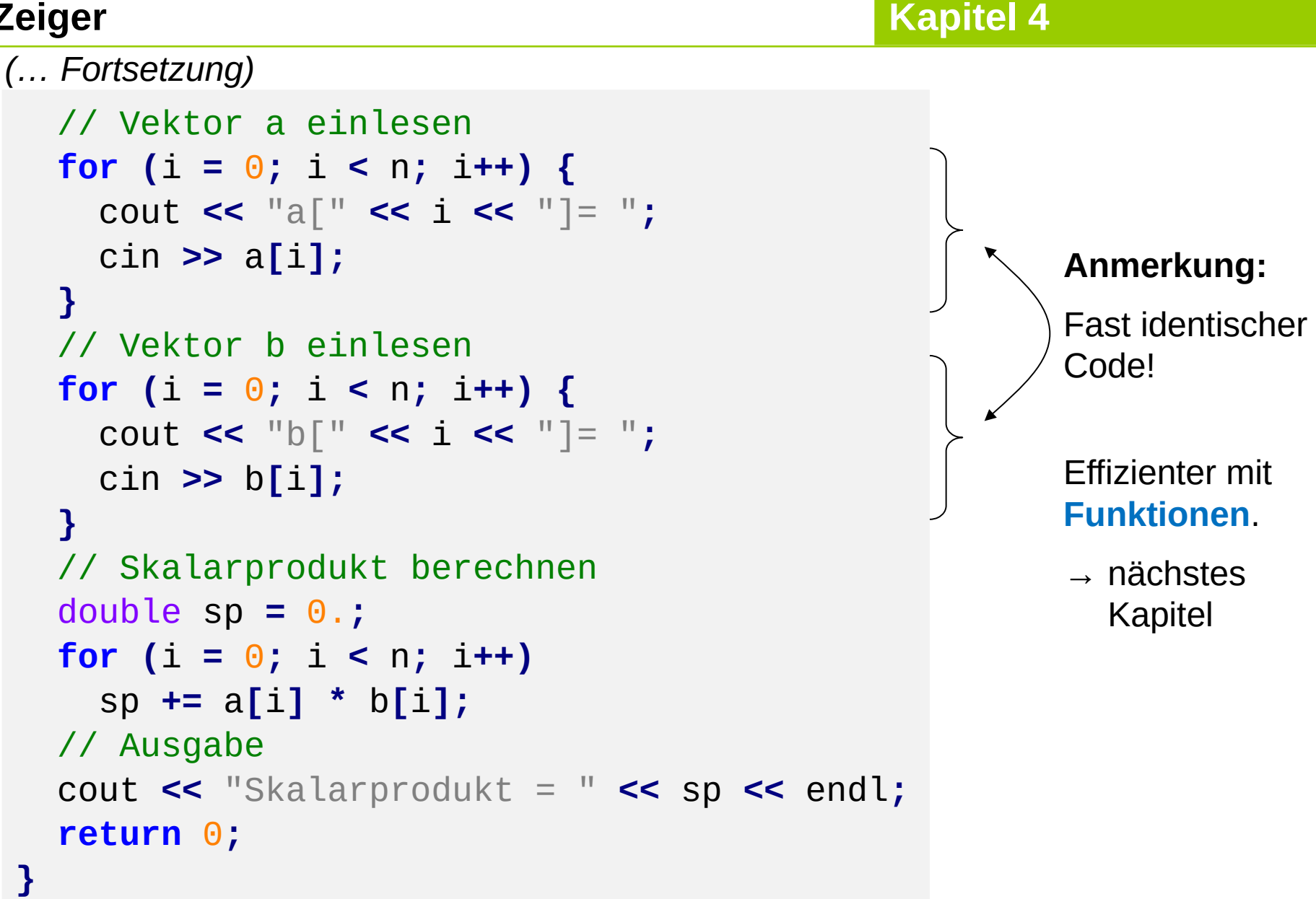

Unbefriedigend bei der Implementierung:

**Maximale festgelegte Größe** des Vektors

 $\rightarrow$  Liegt an der unterliegenden Datenstruktur Array:

Array ist **statisch**, d.h. die Größe wird zur Übersetzungszeit festgelegt und ist **während der Laufzeit** des Programms **nicht veränderbar**.

Schön wären **dynamische** Datenstrukturen, d.h. die Größe wird zur Übersetzungszeit nicht festgelegt und ist während der Laufzeit des Programms **veränderbar**.

Das geht mit **dynamischem Speicher** in Verbindung mit **Zeigern**!

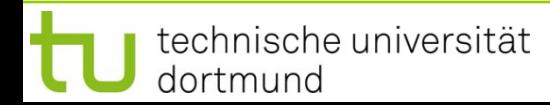

# **Exkurs: Dynamischer Speicher**

Erzeugen und Löschen eines Objekts zur Laufzeit:

- 1. Operator **new** erzeugt Objekt
- 2. Operator **delete** löscht zuvor erzeugtes Objekt

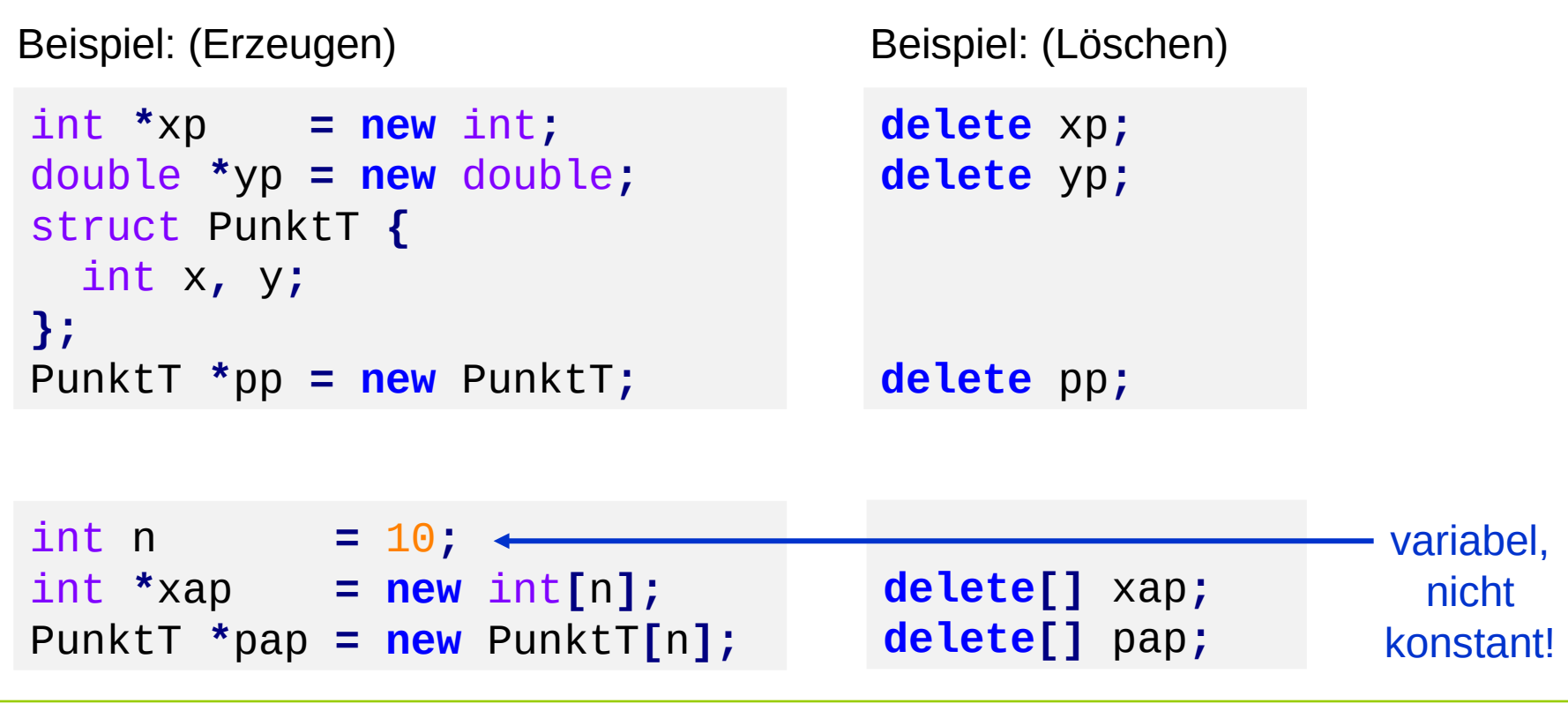

#### **Bauplan:**

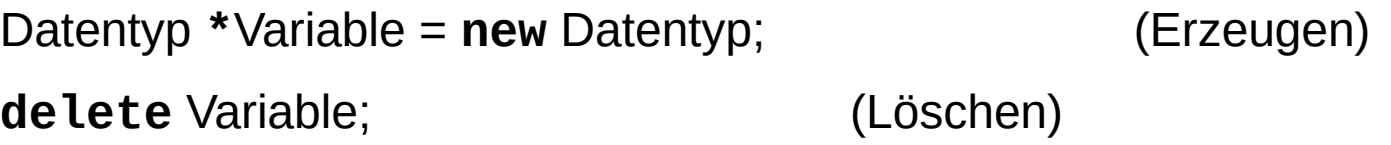

### **Bauplan für Arrays:**

Datentyp **\***Variable = **new** Datentyp**[**Anzahl**]**; (Erzeugen) **delete[]** Variable; (Löschen)

#### **Achtung:**

Dynamisch erzeugte Objekte **müssen auch wieder gelöscht werden**, es gibt in C++ keine automatische Speicherbereinigung.

# **Exkurs: Dynamischer Speicher**

Wo wird Speicher angelegt?

im **Freispeicher** alias **Heap** alias **dynamischen Speicher**

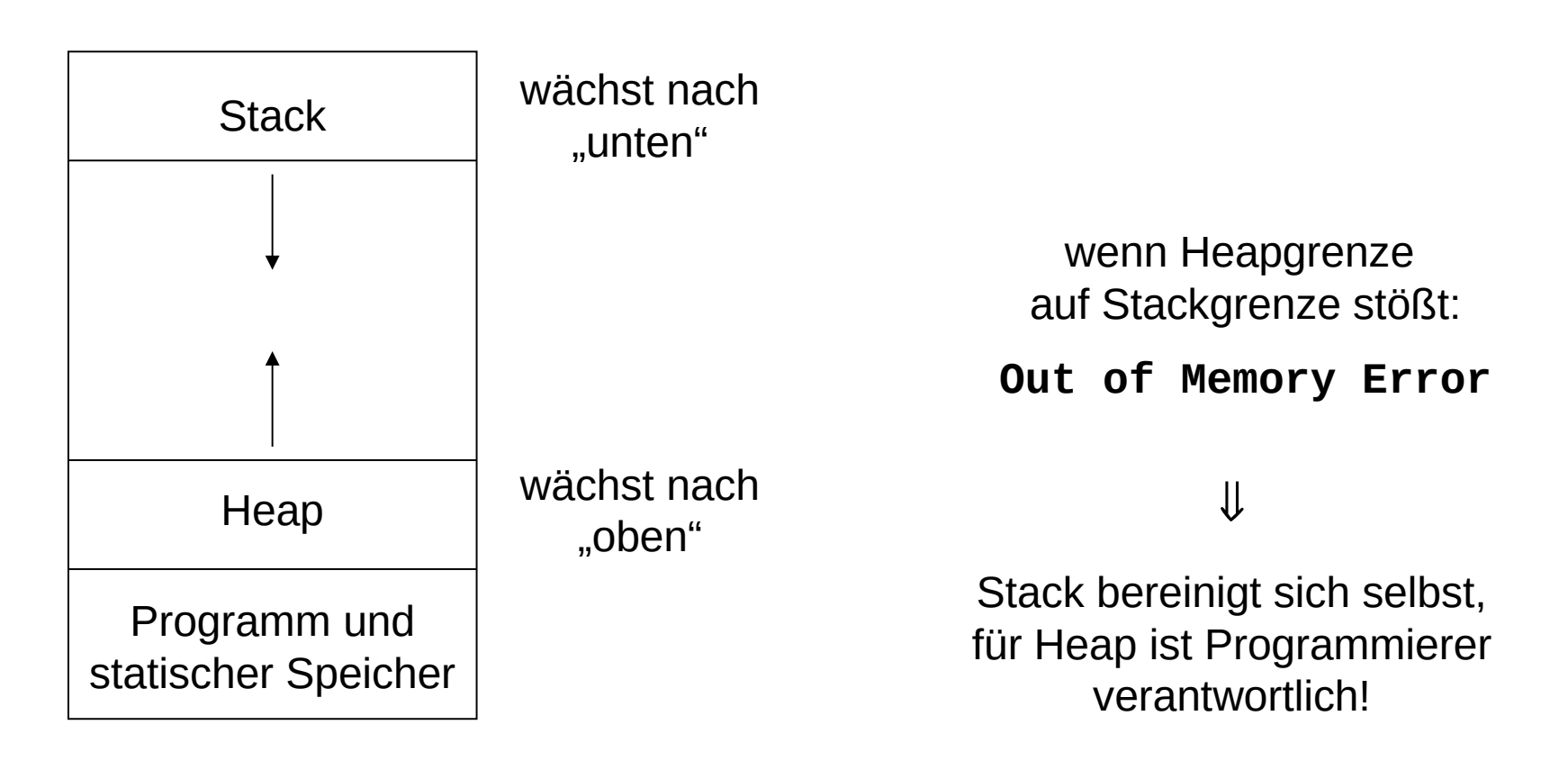

**Kapitel 4**

Zurück zur **Beispielaufgabe:**

technische universität

dortmund

```
 unsigned int i, n;
 double *a, *b;
 do {
   cout << "Dimension: ";
   cin >> n;
 } while (n < 1);
 a = new double[n];
 b = new double[n];
 unsigned int const nmax = 100;
 unsigned int i, n;
 double a[nmax], b[nmax];
 // Dimension n einlesen und überprüfen
 do {
   cout << "Dimension ( n < " << nmax << " ): ";
   cin >> n;
 } while (n < 1 || n > nmax);
```
**vorher:**

statischer

Speicher

**nachher:**

Speicher

dynamischer

# **Zeiger**

## **Nicht vergessen:**

Am Ende angeforderten dynamische Speicher wieder freigeben!

```
 delete[] a;
   delete[] b;
   return 0;
}
```
## Sonst "Speicherleck":

Wenn ein Programm wiederholt Speicher anfordert, aber nicht mehr benötigten nicht freigibt, konsumiert es **immer mehr und mehr Speicher**, bis das Betriebssystem keinen mehr zur Verfügung stellen kann.

 $\Rightarrow$  Programm terminiert anormal mit Fehlermeldung!

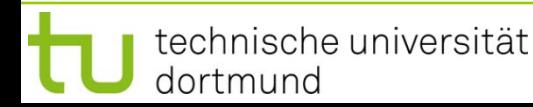

**Beispiel** für **programmierten Absturz**:

```
#include <iostream>
using namespace std;
int main() {
   unsigned int const size = 100 * 1024;
   unsigned short k = 0;
   while (++k < 5000) {
     double* ptr = new double[size];
    cout << k << endl;
     // delete[] ptr;
   }
   return 0;
}
```

```
bei k ¼ 2500 sind 
2 GB erreicht
\Rightarrow Abbruch!
```
**Projekt:** Matrix mit dynamischem Speicher (Größe zur Laufzeit festgelegt)

#### Vorüberlegungen:

Speicher im Rechner ist **linear**!

 $\Rightarrow$  Rechteckige / flächige Struktur der Matrix linearisieren!

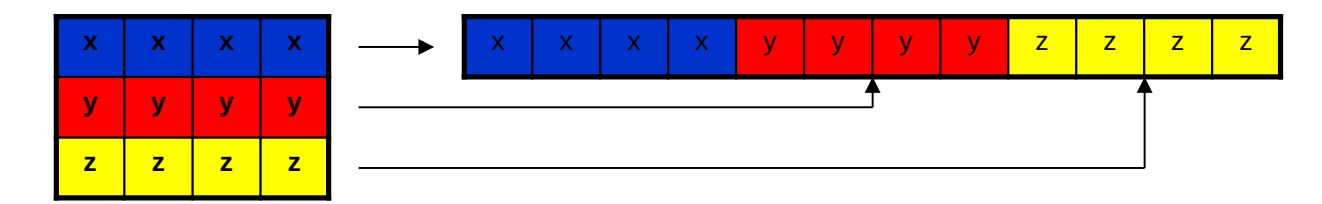

n Zeilen, m Spalten ) n x m Speicherplätze!

## **Zeiger**

**Kapitel 4**

**Projekt:** Matrix mit dynamischem Speicher (Größe zur Laufzeit festgelegt)

```
double **matrix; // double *matrix[];
matrix = new double*[zeilen];
matrix[0] = new double[zeilen * spalten];
for (i = 1; i < zeilen; i++)
  matrix[i] = matrix[i-1] + spalten;
```

```
Zugriff wie beim 
zweidimensionalen 
statischen Array:
```
**matrix[2][3] = 2.3;**

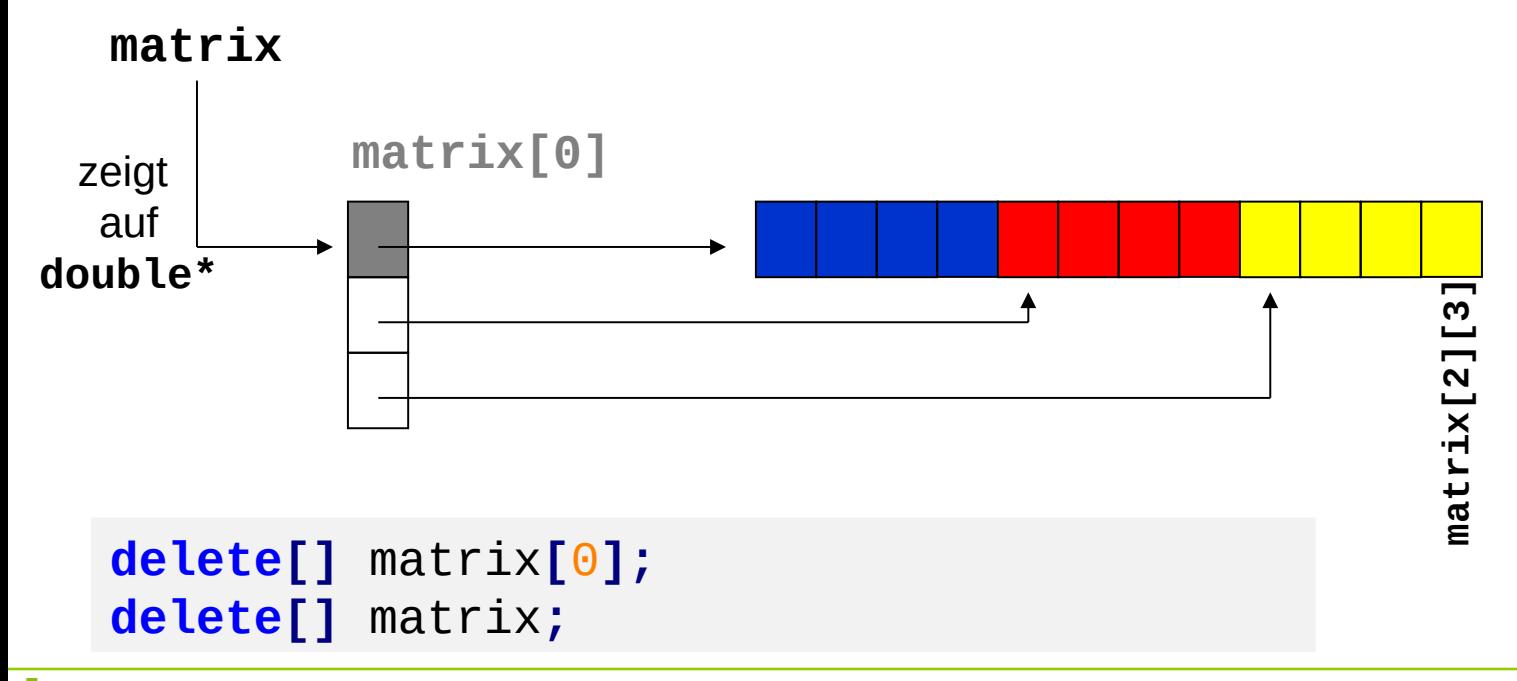

technische universität dortmund

**Zeiger**

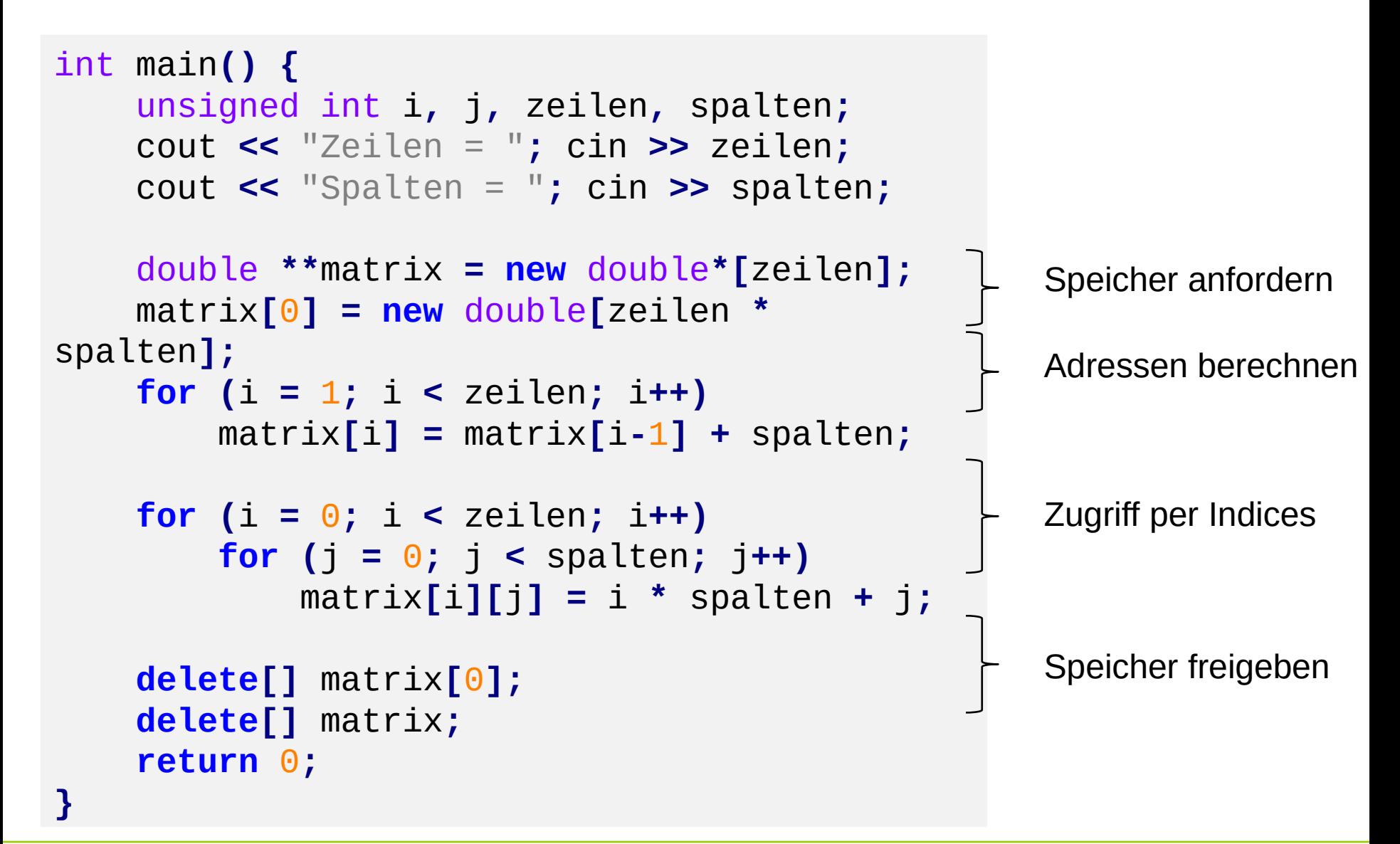

technische universität dortmund